## **Ebook Download Capabilities May 29, 2012**

## **Library eBook Collections Download Capabilities (Updated April 22, 2014)**

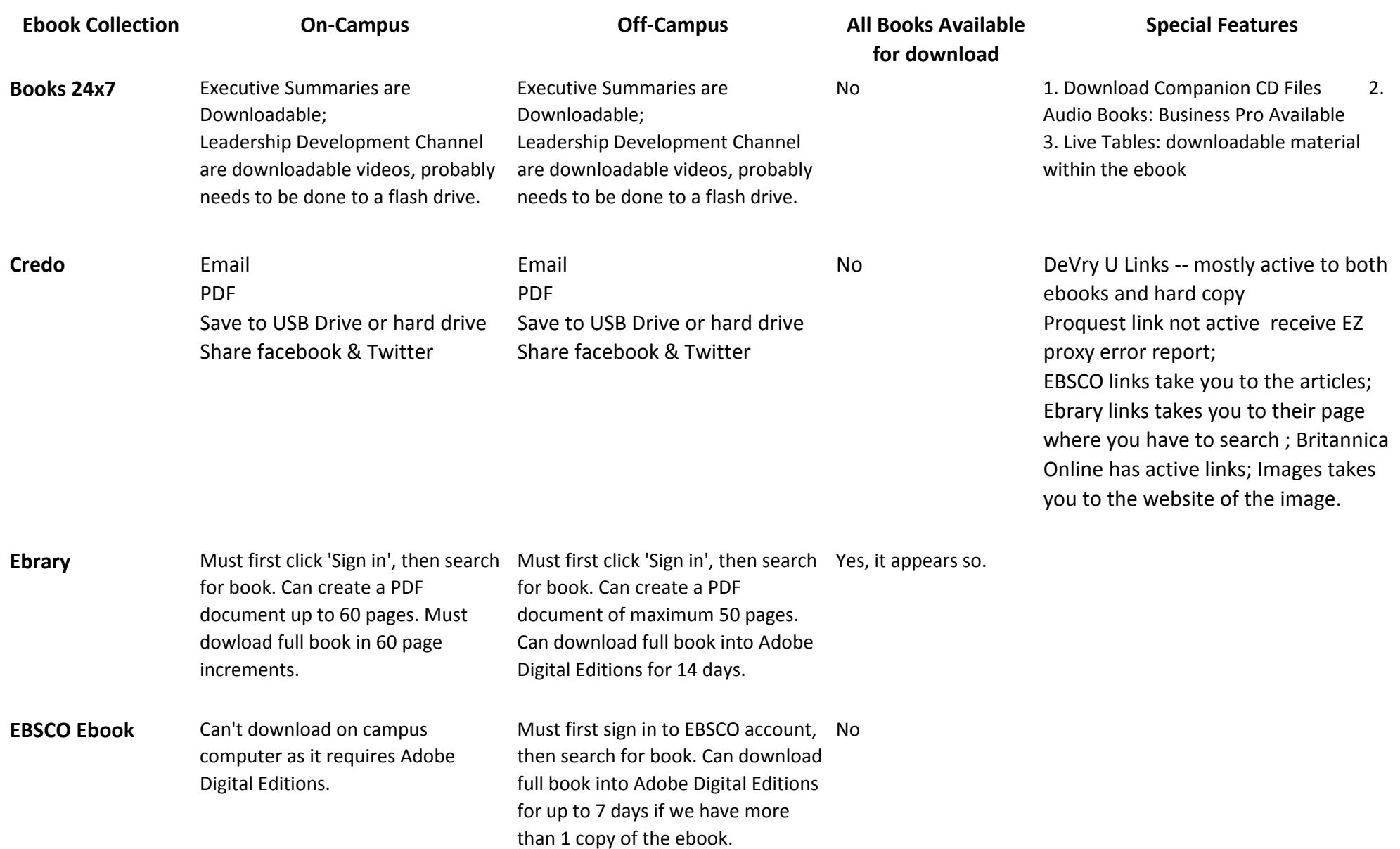

## **Ebook Download Capabilities May 29, 2012**

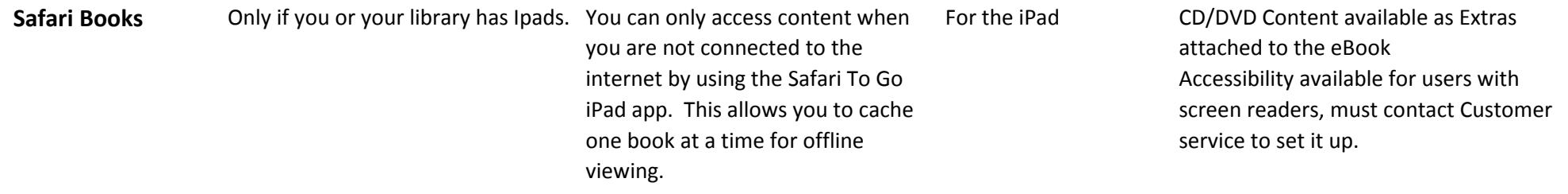